#### Dieses Formular ist elektronisch ausfüllbar! Drücken Sie die Tabulator-Taste um von einem Eingabefeld in das nächste zu gelangen!

# **A N T R AG auf Mobilitätszuschuss für das Jahr**

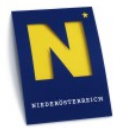

Nach § 34 des NÖ Sozialhilfegesetzes 2000

## 1. **Angaben zum Antragsteller (Personaldaten)** Zutreffendes bitte ankreuzen

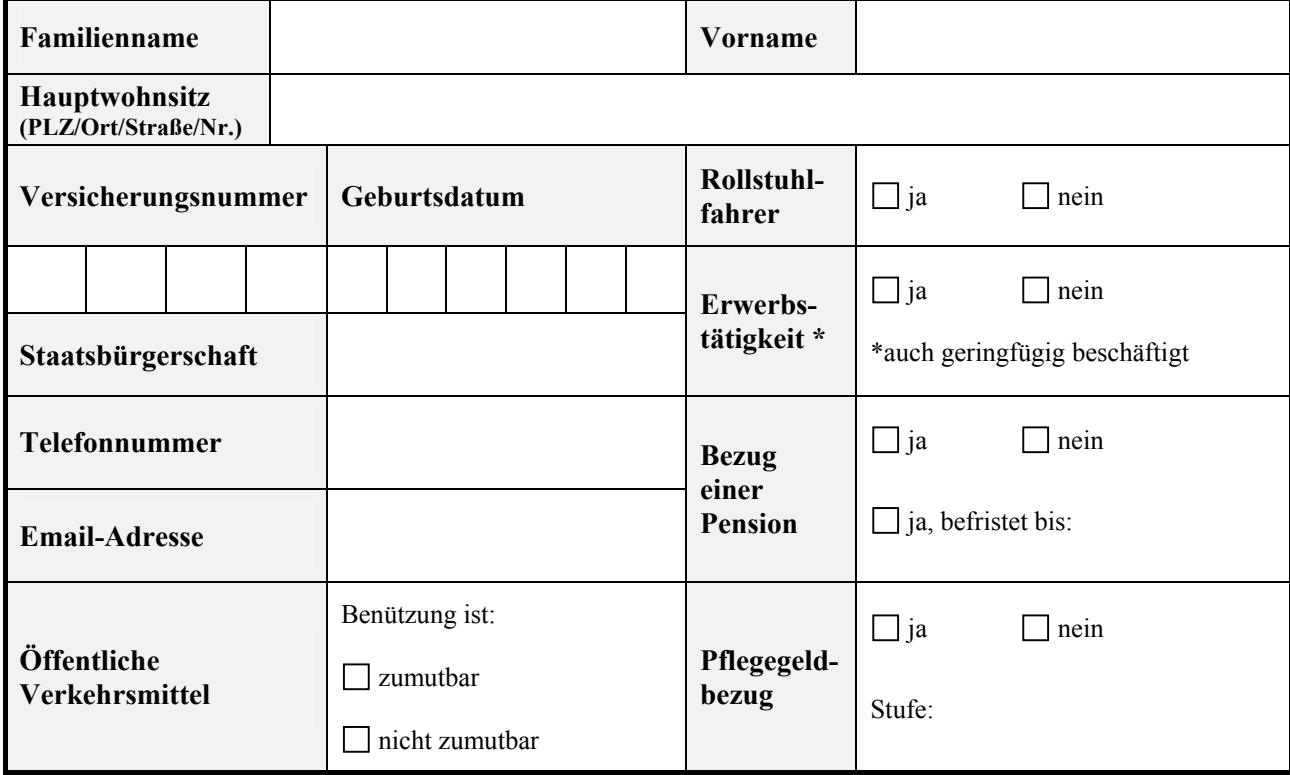

#### **2. Bankverbindung**

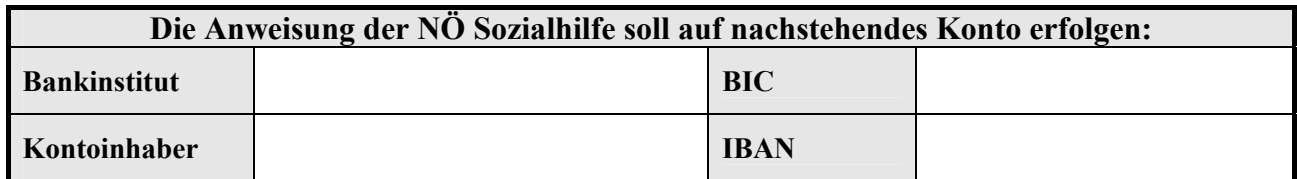

### **3. Allgemeines**

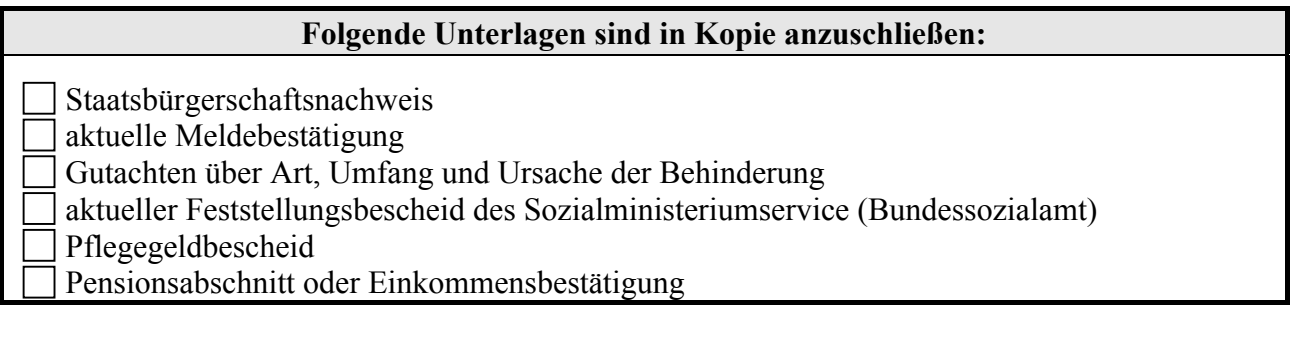

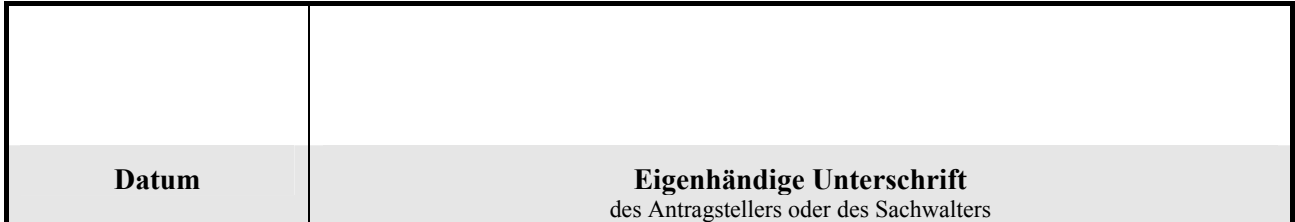